# **1Z0-1033Q&As**

Oracle CPQ Cloud Service 2019 Implementation Essentials

### **Pass Oracle 1Z0-1033 Exam with 100% Guarantee**

Free Download Real Questions & Answers **PDF** and **VCE** file from:

**https://www.leads4pass.com/1z0-1033.html**

100% Passing Guarantee 100% Money Back Assurance

Following Questions and Answers are all new published by Oracle Official Exam Center

**C** Instant Download After Purchase

**83 100% Money Back Guarantee** 

365 Days Free Update

**Leads4Pass** 

800,000+ Satisfied Customers

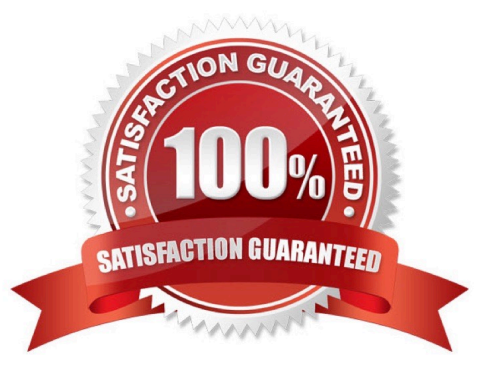

## **Leads4Pass**

#### **QUESTION 1**

There are two single-select attributes in an array set. The first single-select attribute shows a list of countries and the second attribute shows a list of states. Which is the most efficient way to show relevant states based on chosen country?

A. Use the Hiding rule, which is the only possible option, because arrays do not do not support Constraint rules.

B. Create Hiding rules for each country with Simple Conditions, and then select valid states for the Action attribute. In this case, the number of Hiding rules will be equal to the number of countries.

C. Create a Constraint rule for each country in the drop-down list by using Simple Conditions and select valid states for the Action attribute of the rule. In this case, number of rules will be equal to the number of countries in the list.

D. Load all country and state combinations in a data table and write a Constraint rule to lookup the data table.

Correct Answer: B

#### **QUESTION 2**

You want to add multiple sections to your Document Designer template, and you want the sections flow in

the template without page breaks between each section.

How would you accomplish this?

A. Select the Child Section check box in the Section Properties panel for each subsequent section following the first section in the series.

B. Add each section to the template and manually remove the page breaks at the end of each section.

C. Add the first section in the series and select the Continuous Section check box in the Section Properties panel.

D. You do not have to do anything because this is the default behavior in Document Designer.

E. Select the Continuous Section check box in the Section Properties panel for each subsequent section following the first section in the series.

Correct Answer: E

#### **QUESTION 3**

The Related Parts data table exists in the QA environment and in the production environment. The table has 3,000 records in the QA environment and 4,000 records in the production environment. How many records will be present in the data table in the production environment if this table is migrated from the QA environment?

A. 7,000

B. 3,000

C. 4,000

### **Leads4Pass**

D. 1,000

Correct Answer: C

#### **QUESTION 4**

You are asked to design a Document Designer template, which should generate an output document where users would be able to navigate to a specific section from the table of contents. This is a complex document with many sections and subsections that can go up to seven levels of parent/child relationships. Which three steps do you need to perform to ensure that the table of contents show only two levels of the sections and subsections so that the user reviewing the document can navigate to a desired section\\'s page and scroll further to the deeper levels? (Choose three.)

A. Enable the Table of Contents option for selected heading styles.

B. Enable the Table of Contents option for all heading styles.

C. Assign a heading style set to the Table of Contents layout.

- D. Create headings by using the Heading element for the section content in your template.
- E. Assign page numbers to all heading elements.

Correct Answer: BDE

#### **QUESTION 5**

Consider the following requirements for integration with Salesforce:

Transaction information needs to be pushed back to Salesforce and synchronized. You must be able to

synchronize a transaction with up to 1,000 lines back to the Opportunity Product object in Salesforce.

On the basis of these requirements, which three XSL sets should you use to provide the integration?

(Choose three.)

- A. SFDC Opportunity ?Import
- B. SFDC Quote ?Upset
- C. SFDC Products ?Upset All (200, 400, 600, 800, 1000)
- D. SFDC Quote ?Process Updates
- E. SFDC Opportunity ?Upload

Correct Answer: C

[1Z0-1033 VCE Dumps](https://www.leads4pass.com/1z0-1033.html) [1Z0-1033 Exam Questions](https://www.leads4pass.com/1z0-1033.html) [1Z0-1033 Braindumps](https://www.leads4pass.com/1z0-1033.html)